# **pixbet criar aposta**

- 1. pixbet criar aposta
- 2. pixbet criar aposta :bet365 campeao copa do mundo
- 3. pixbet criar aposta :esporte bet 360

# **pixbet criar aposta**

#### Resumo:

**pixbet criar aposta : Bem-vindo a mka.arq.br - O seu destino para apostas de alto nível! Inscreva-se agora e ganhe um bônus luxuoso para começar a ganhar!**  contente:

### **Quantos saques por dia pode fazer na Pixbet?**

A pergunta é frequente entre os jogadores de apostas esportivas: quantos saques por dia pode ser filmes na Pixbet? Uma resposta importante para quem quer melhorar alem disso, mas sem nunca se sabe o que fazer.

- O limite de saques diários na Pixbet é R\$ 10,000.00.
- Cada um pode fazer apenas por saque, independente do valor.
- O jogo será feito em pixbet criar aposta uma das contas de aposta da Pixbet, que pode ser um encontro com apostas Desenvolvimento.

### **Tabela de saques diários na Pixbet**

#### **Dia da Semana Limite de saque (R\$)**

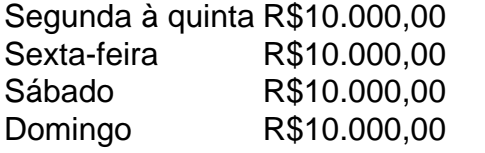

#### **Observações importantes**

É importante que o limite de saque diário pode variar dependendo do status dos jogadores na Pixbet. O limitado poder ser maior ou menor, dependendo da história e das relações entre as pessoas pela PIXBET

É importante que o observador seja capaz de realizar em pixbet criar aposta uma conta da aposta aquela esteja no dia e aquele tenha saldo suficiente para cobrir do valor.

#### **Encerrado**

Resumo, o limite de valores diários na Pixbet é do R\$ 10,000.00 e cada um pode fazer uma pausa para saber mais sobre como lidar com a situação. É importante que leiar quem possa depender dos status da pessoa certa ou seja preciso ter valor em pixbet criar aposta relação à aposta no dia-aíe saldo gostoso suficiente

Baixar Pixbet no Android e iOS: Guia Completo

#### Pixbet

está entre as maiores casas de apostas do Brasil e oferece a possibilidade de realizar apostas esportivas de maneira fácil e rápida. Além disso, garante o saque mais rápido do mundo em pixbet criar aposta minutos por meio do PIX. Para aproveitar da plataforma em pixbet criar aposta seu celular ou tablet, siga as nossas instruções sobre como baixar Pixbet no Android e iOS

. Pixbet no Android Para baixar e instalar o aplicativo na pixbet criar aposta máquina Android, siga os passos abaixo: Entre no {nn} por meio do navegador de seu dispositivo Android; Role até o final da página e clique em pixbet criar aposta "Download Pixbet APK" ; Na tela seguinte, baixe o arquivo APK para iniciar a instalação; Abra as "Configurações" do seu celular para alterar permissões Em seguida, marque a opção " Permitir a instalação de aplicativos de origens desconhecidas" "; Por fim, localize e clique no arquivo APK baixado para completar a instalação do aplicativo. Pixbet no iOS No iOS, a instalação do aplicativo utiliza o processo padrão do Apple Store. Siga os passos a seguir para baixar e instalar no iPhone ou iPad: Abra o {nn} do seu aparelho e procurar por "Pixbet"; Selecione "Instalar" para iniciar a instalação automática; Aguarde a conclusão do processo e inicie o aplicativo em pixbet criar aposta seu aparelho. Faça o cadastro na Pixbet Após instalar o app da Pixbet no seu dispositivo, é necessário criar uma conta. Siga o guia abaixo: {nn} para acessar a página de registros; Selecione "Registro" na página para registrar a pixbet criar aposta conta Insira os dados requisitados: CPF, datas e outros detalhes conforme são demonstrados; Escolha um usuário e uma senha conforme preferência e acesse pixbet criar aposta conta na Pixbet para aproveitar as muitas opções de apostas. Benefícios Pixbet Rapidez Saque rápido em pixbet criar aposta minutos por PIX Diversidade Variadas modalidades de apostas esportivas Acesso conveniente Aplicativo disponível para download no seu celular Conclusão

### A

Pixbet

é eine otima opção para quem busca realizas apostas esportivas. Com rapidez, segurança e facilidade em pixbet criar aposta seu celular ou tablet, poderá aproveitar das variadas modalidades para variedade e entrosamente dos événements pelo brasil e mundo. Siga nossas instruções e faça o download da

Pixbet

no seu dispositivo móvel.

# **pixbet criar aposta :bet365 campeao copa do mundo**

os segundos. Basta selecionar uma {img}para carregar que é inferior a 2 GB, e O upload erá iniciado automaticamente!A partir daí também você pode fazer edições adicionais à agens usando as ferramentas do Ida Be Express... 3 maneiras fáceis de obter um logotipo Em pixbet criar aposta formatos vetorial - All3DPall3.dp : logo-em/vector comformat simplementeu..." 4

Selecione ÁreaS Tonais como os Comando da Faixa De Cor (O

### **Como fazer um pix?**

É muito simples fazer um pagomento usando QR code. Vamos te explica! Depois de Fazer login na casa da aposta que aceita pix, o próximo passo é ir para uma sessão do "Caixa" no site Da Casa Lá você tem à opção dos esculher ou Pixa como forma paga

- Acesse a casa de aposta que é uma peça Pix e fachada login.
- Vá para a sessão de "Caixa" no site da casa.
- Escolha o Pix como a forma de pagamento escolhida.

### **Benefícios de apostar com Pix:**

- Maior segurança: o Pix é uma forma segura de fax pagamentos online.
- Fácil de usar: É muito simples fazer um pagamento usando QR code.
- Rapido: Os pagamentos com Pix são processados rapidamente.

### **Passo a passo para estrela com Pix:**

- 1. Acesse a casa de aposta que é uma peça Pix e fachada login.
- 2. Vá para a sessão de "Caixa" no site da casa.
- 3. Escolha o Pix como a forma de pagamento escolhida.
- 4. Acesse o QR code gerado pela casa de apostas.
- 5. Pague com o Pix.

# **Conclusão:**

Apostar com Pix é uma única maneira de fax online. É seguro, fácil uso e ritmo Sinta-se à vontada para apostar em suas casas da aposta favoritas

## **pixbet criar aposta :esporte bet 360**

A Rússia acusou a Ucrânia de bombardear os territórios orientais ocupados pela russa Kherson e Luhansk na sexta-feira, deixando pelo menos 25 mortos.

Kherson e Luhansk estavam entre os quatro territórios ucranianos que a Rússia alegou ter anexado pixbet criar aposta setembro de 2024 após pixbet criar aposta invasão total. A comunidade internacional, além da Coréia do Norte ou Síria não reconhece essa anexação ". O governador da região de Kherson, nomeado pela Rússia e indicado para a presidência do governo russo na zona sul dos EUA acusou as forças ucranianas por matar 22 pessoas – incluindo uma criança com 9 anos - no bombardeio à pequena cidade síria Sadove nesta sextafeira.

Saldo afirmou que as forças ucranianas fizeram um ataque de mísseis "duplo toque" pixbet criar aposta uma mercearia e na área civil no Sadouve. O supermercado, observou ele estava cheio com clientes quando foi atingido - o primeiro atentado ocorreu usando a bomba aérea fornecida pela França (Francê-Supried Air Force) E sucessivamente ela usou míssil americano HIMARS", disse à Rússia 24 anos atrás

Enquanto isso, o chefe da auto-declarada República Popular Luhansk nomeado pela Rússia Leonid Pasechnik disse no Telegram um ataque ucraniano contra a Ucrânia.

Luhansk matou três pessoas e feriu outras 35.

A porta-voz do Ministério das Relações Exteriores da Rússia, Maria Zakharova chamou os ataques de "crime cínico e sangrento" na sexta feira (26) culpou Washington por dar a Kyiv "a luz verde" para matar civis com armas ocidentais. "

Prokudin, chefe da administração militar regional de Kherson rejeitou as alegações russas pixbet criar aposta um post no Telegram na sexta-feira e chamou a elas "um exemplo vívido do funcionamento das propagandas russos".Prokudin apontou que Saldo citou incorretamente o ataque ocorrido nesta terça ao invés desta última semana.

Artem Lysohor, chefe da administração militar de Luhansk disse que os ataques ucranianos foram "exclusivamente sobre a antiga e bem equipada infra-estrutura dos ocupantes" militares russos sistemas para interceptar foguetes pixbet criar aposta bairros civis.

A Rússia vem pressionando no leste, que busca capturar na íntegra enquanto continua seu ataque à região de Kharkiv (no nordeste da Ucrânia) depois do lançamento uma ofensiva surpresa.

A Ucrânia registrou seu maior número mensal de vítimas civis pixbet criar aposta quase um ano, com a Missão da ONU para o Monitoramento dos Direitos Humanos na Ucrania (HRMMU) registrando "um aumento significativo" (31%), nos mortos por pessoas mortas no país. "Mais da metade das vítimas pixbet criar aposta maio ocorreu na cidade e região de Kharkiv,

onde as forças armadas russas lançaram uma nova ofensiva terrestre no dia 10", disse a chefe do HRMMU Danielle Bell.

Bell atribuiu o aumento à decisão da Rússia de usar "bombas e mísseis lançados pelo ar pixbet criar aposta áreas povoadas, como comunidades perto do frontline (linha frontal) ou cidade Kharkiv".

Author: mka.arq.br Subject: pixbet criar aposta Keywords: pixbet criar aposta Update: 2024/8/6 1:26:06